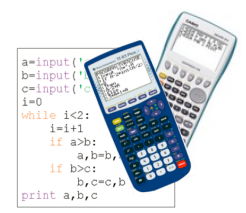

# FICHE n°1 : DECOUVRIR L'*AFFECTATION*

En général, un algorithme est construit en trois étapes :

- Entrée : On saisie des données.
- L'initialisation : Le programme attribue des valeurs à des variables.
- <u>Le traitement des données:</u>Les instructions du programme effectuent des opérations à partir des données saisies dans le but de résoudre le problème.
- La sortie : Les résultats sont affichés.

L'affectation consiste à attribuer une valeur à une variable.

**Affecter à** *Variable* **la valeur** *Valeur*

**Entrée** Saisir A

**Sortie**

Afficher A, B, C

**Traitement des données** Affecter à B la valeur 5 Affecter à C la valeur A x B Affecter à A la valeur C + 4

Exemple : **Affecter à** *Paul* **la valeur** *15 ans*

## **Exercice 1 :**

Voici un algorithme écrit en langage naturel :

1) a) Quelle est la valeur de C affichée en sortie lorsque A = 3. 15

b) Même question lorsque A = 10. 30

2) a) Quelle est la valeur de A affichée en sortie lorsque A = 8. 44

b) Même question lorsque A = -7. -31

3) Quelle valeur faut-il saisir en entrée pour obtenir A = 59 en sortie. 11

## **Exercice 2 :**

Un commerçant accorde une remise sur des articles. On souhaite connaître le montant de la remise en euros.

Voici un algorithme écrit en langage naturel donnant la solution au problème :

```
Entrée
       Saisir le prix de départ A
       Saisir le pourcentage de remise P
Traitement des données
       Affecter au montant de la remise R la valeur A x -
                                                      100
Sortie
        Afficher R
Afficher B
       Affecter à B la valeur A(1-P/100)
```
1) a) Calculer la valeur de la variable R lorsque A = 56 et P = 30.  $\,16,8$ b) Donner une interprétation concrète du résultat précédent.

2) Même question avec A = 13 et P = 45.  $\,5,85$ 

3) Compléter les paragraphes "Traitement des données" et "Sortie" pour que l'algorithme affiche également le prix à payer B.

4) a) Calculer la valeur des variables R et B lorsque A = 159 et P = 24. b) Donner une interprétation concrète des résultats précédents.  $R = 38,16$ 

**Exercice 3 :**

Rédiger en langage naturel un algorithme permettant de calculer le pourcentage de réduction d'un article connaissant le prix de départ et le prix à payer. <u>à Ia fin</u>

 $B = 120.84$ 

### **Exercice 4 :**

On considère l'algorithme suivant donné en langage naturel :

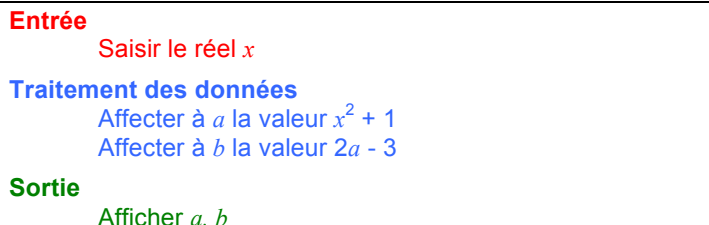

Faire fonctionner l'algorithme et compléter le tableau :

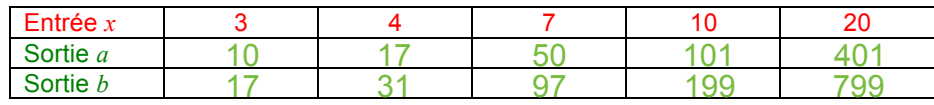

## **Exercice 5 :**

On considère l'algorithme suivant donné en langage naturel :

```
Initialisation
        Affecter à x la valeur 2
Saisirx
Traitement des données
        Affecter à a la valeur x - 1
        Affecter à b la valeur 2a
        Affecter à c la valeur b
                               2
        Affecter à d la valeur c + 2
Sortie
        Afficher d
```
1) Qu'affiche l'algorithme en sortie ? 3

2) a) Modifier l'algorithme pour que la valeur de *<sup>x</sup>* ne soit plus imposée mais soit saisie en entrée.

b) Faire fonctionner ce nouvel algorithme et compléter le tableau :

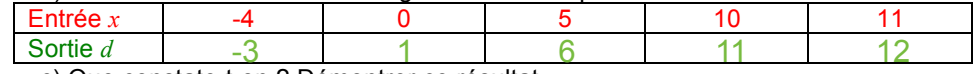

c) Que constate-t-on ? Démontrer ce résultat.

#### **Exercice 6 :**

On considère l'algorithme suivant donné en langage naturel :

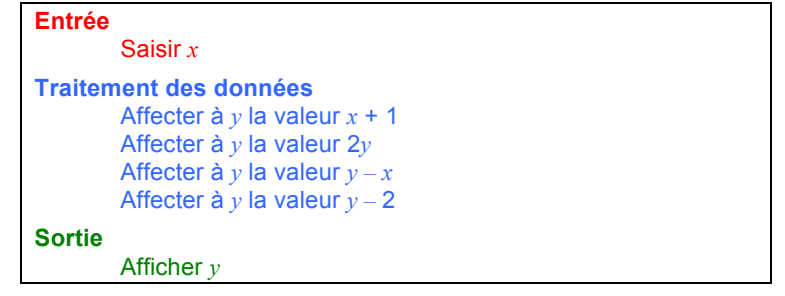

1) a) Qu'affiche l'algorithme en sortie si *<sup>x</sup>* = 5 est saisi en entrée. 5

- b) Même question pour *<sup>x</sup>* = 8. 8
- c) Que constate-t-on ? Démontrer le résultat.  $y = x \,$   $y = 2(x+1)$  - $x$  - $2 = x$

2) Rédiger un programme de calcul correspondant à l'algorithme.

#### **Exercice 7 :**

Rédiger en langage naturel un algorithme utilisant au moins 3 variables et dont le résultat est le double du nombre saisi en entrée.

#### **Exercice 8 :**

On considère l'algorithme suivant donné en langage naturel :

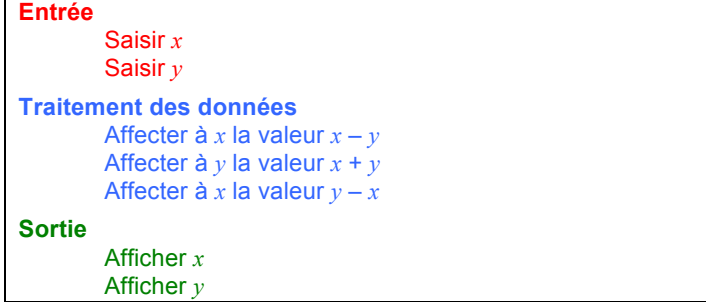

1) a) Qu'affiche l'algorithme en sortie si *<sup>x</sup>* = 5 et *<sup>y</sup>* = 4 sont saisis en entrée. *x = 4 et y = 5*

b) Même question pour *<sup>x</sup>* = 8 et *<sup>y</sup>* = 9. *x = 8 et y = 9*

c) Que constate-t-on ? *y = x et x = y* 2) Démontrer le résultat précédent.

 $y = x - y + y = x$   $x = x - y + y - (x - y) = y$ 

# Exercice 3

Entrée Saisir le prix de départ A Saisir le prix à payer B **Traitement** Affecter à R la valeur 100 x (A-B)/A Sortie Afficher R

# Exercice 6

Choisir un nombre Lui ajouter 1 Multiplier le résultat par 2 Soustraire au résultat le nombre de départ Soustraire 2 au résultat

# Exercice 7

Entrée Saisir le nombre A

**Traitement** Affecter à B la valeur 3\*A Affecter à C la valeur B-A **Sortie** Afficher C